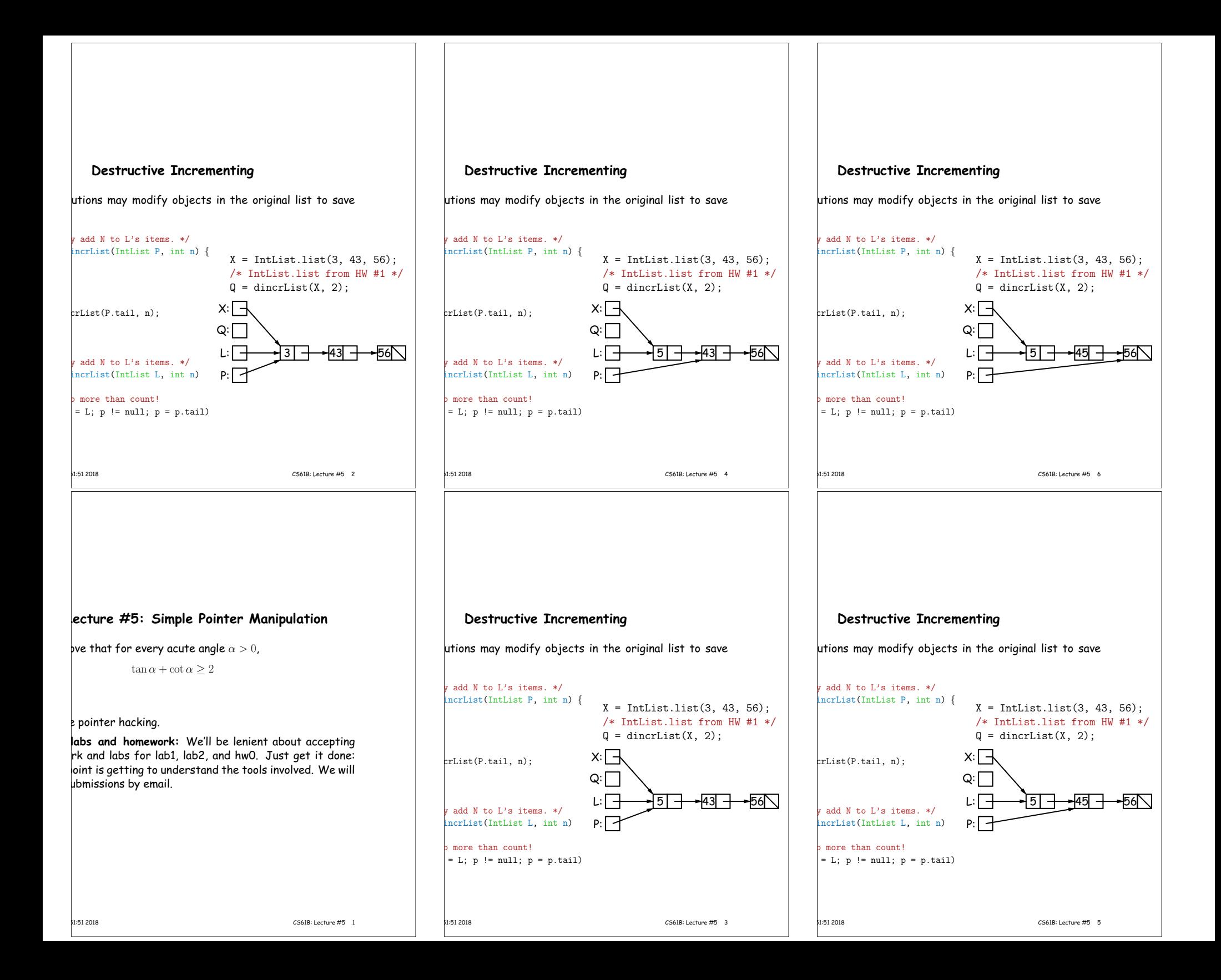

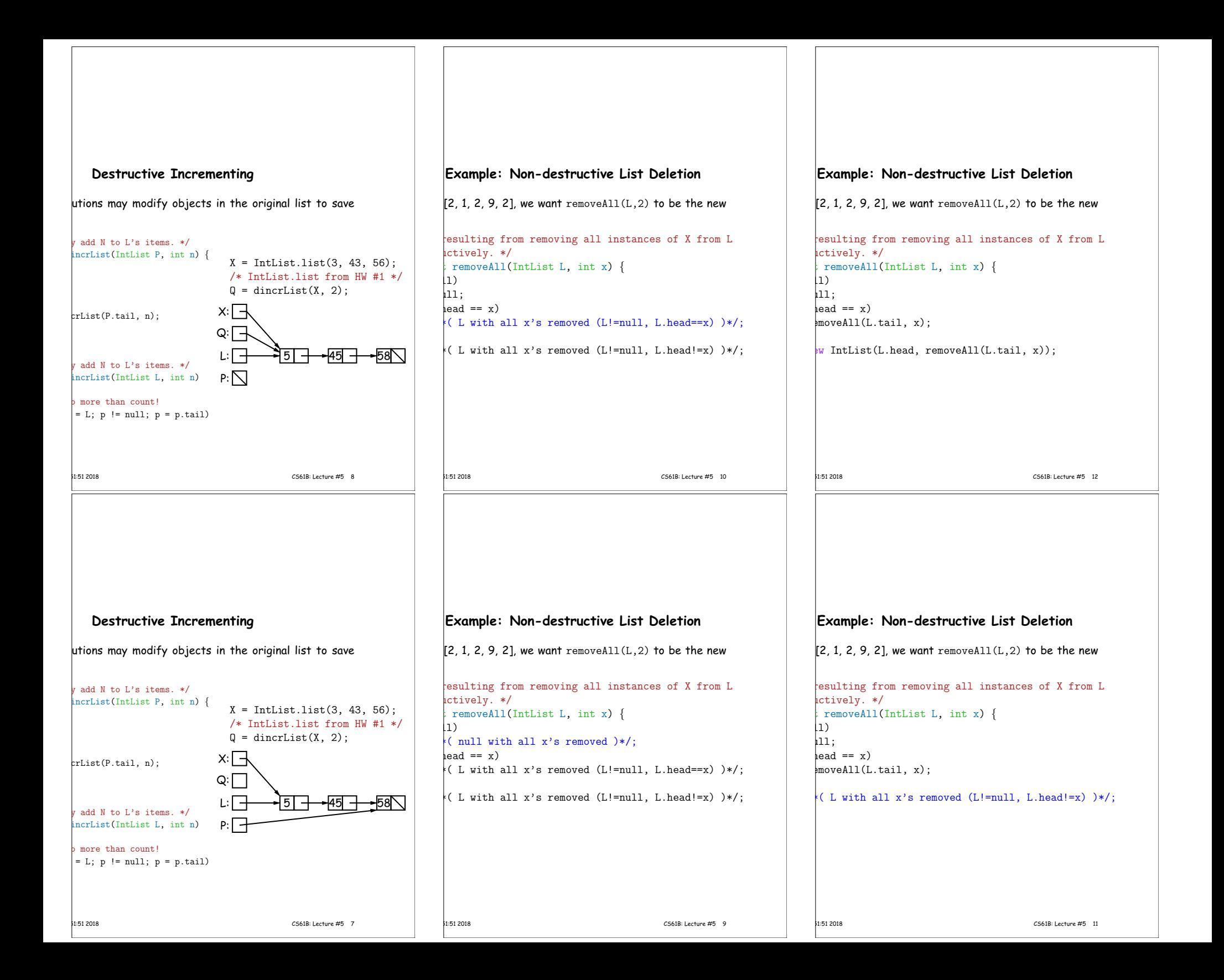

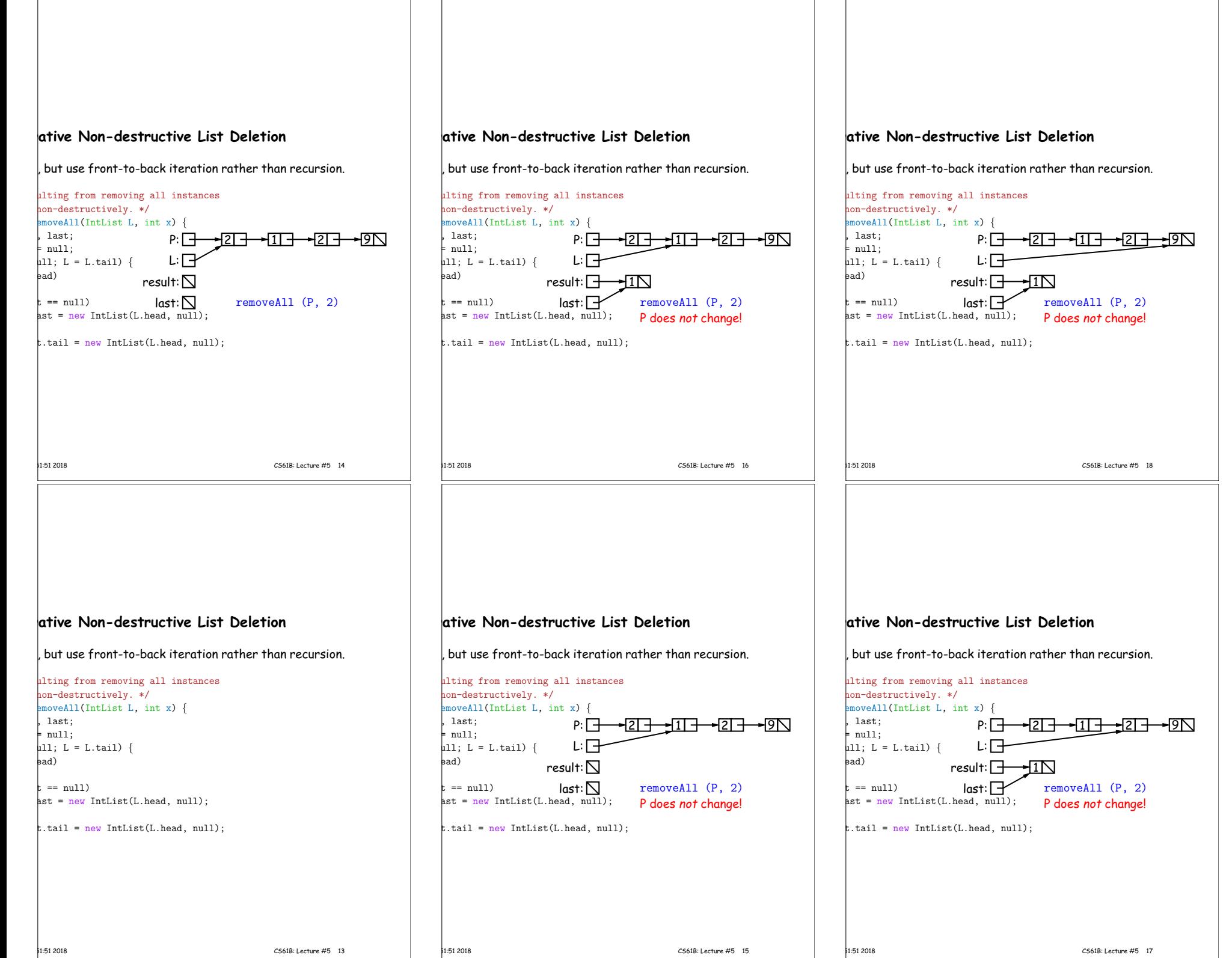

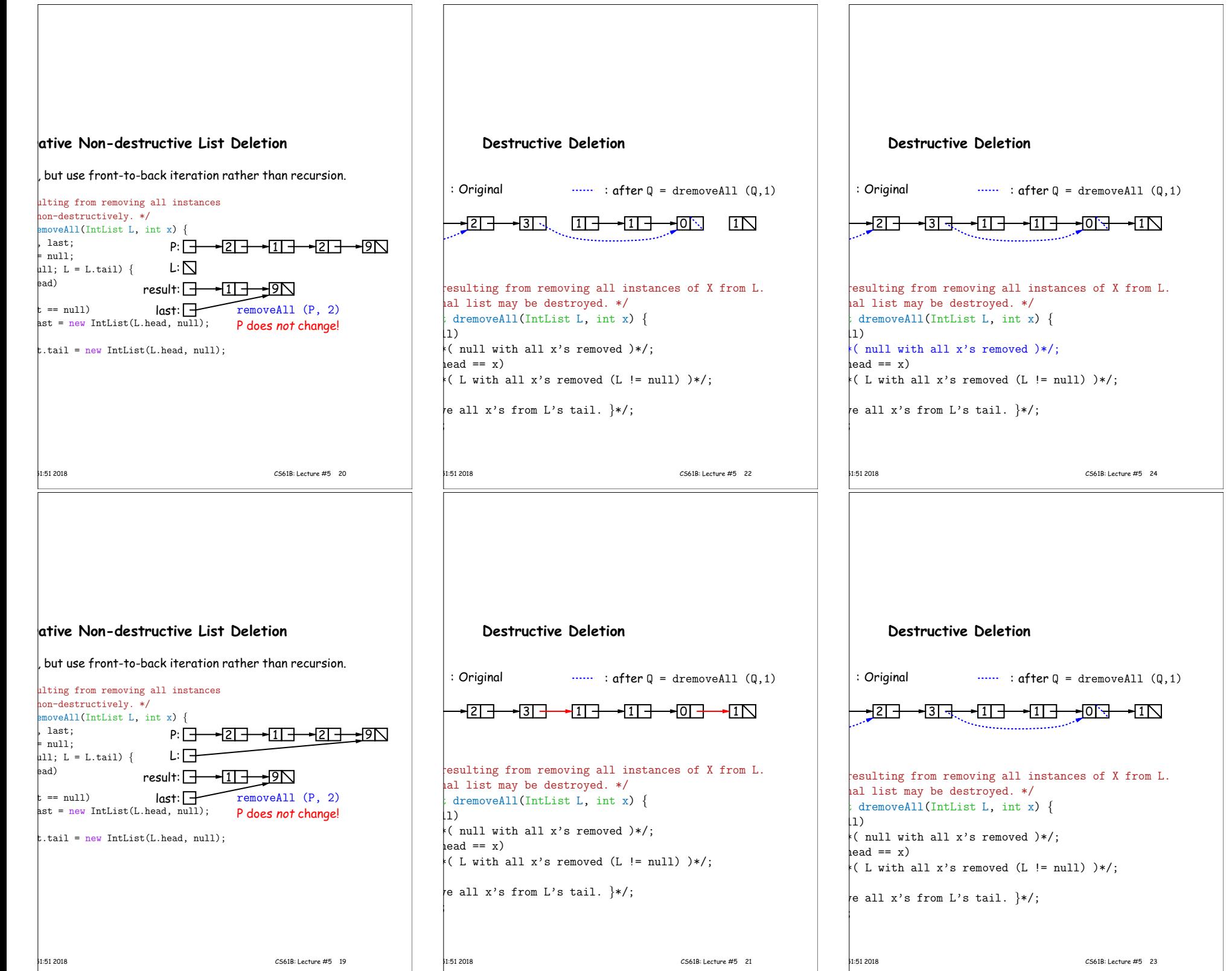

<u> 1989 - Johann Stein, fransk politik (d. 1989)</u>

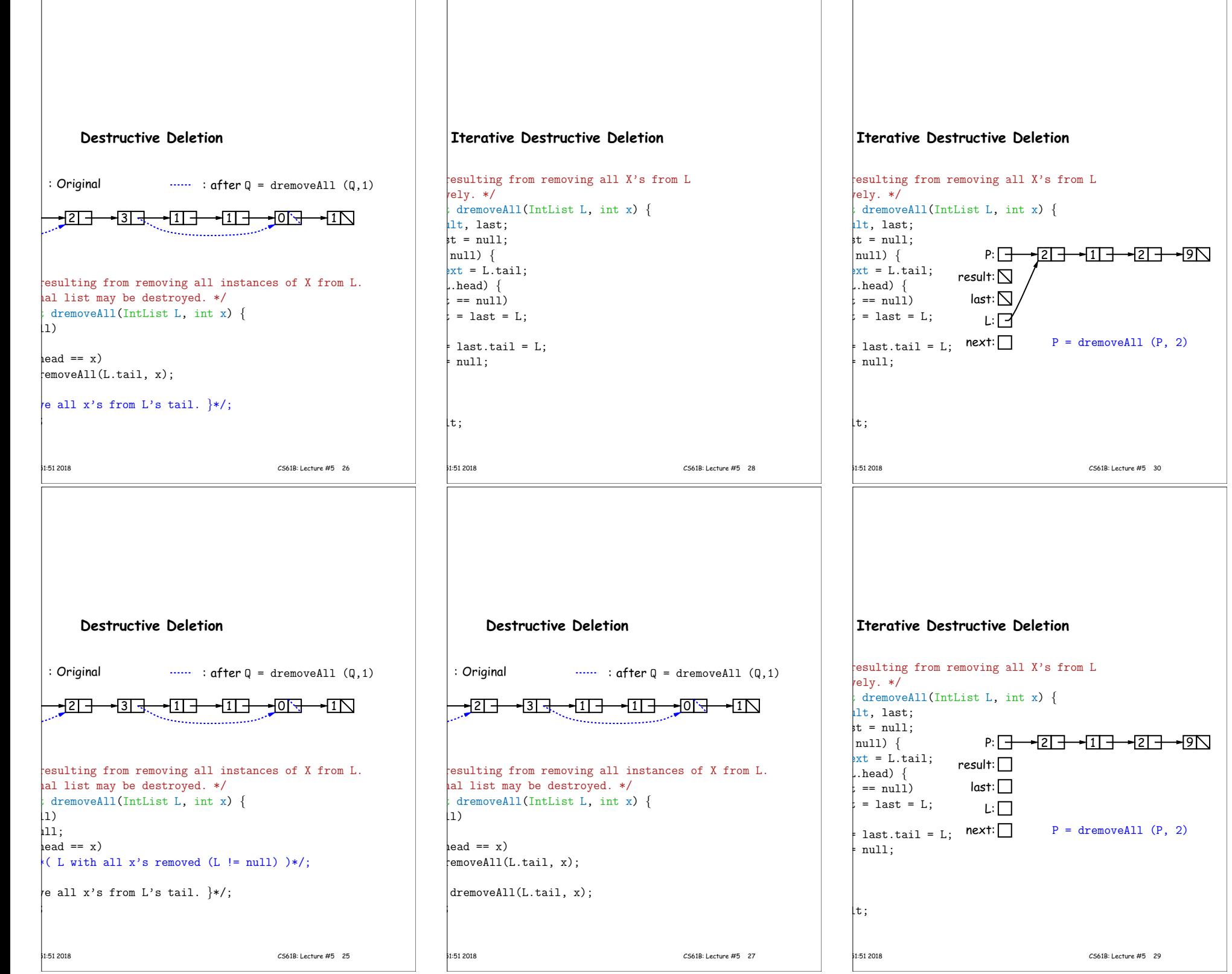

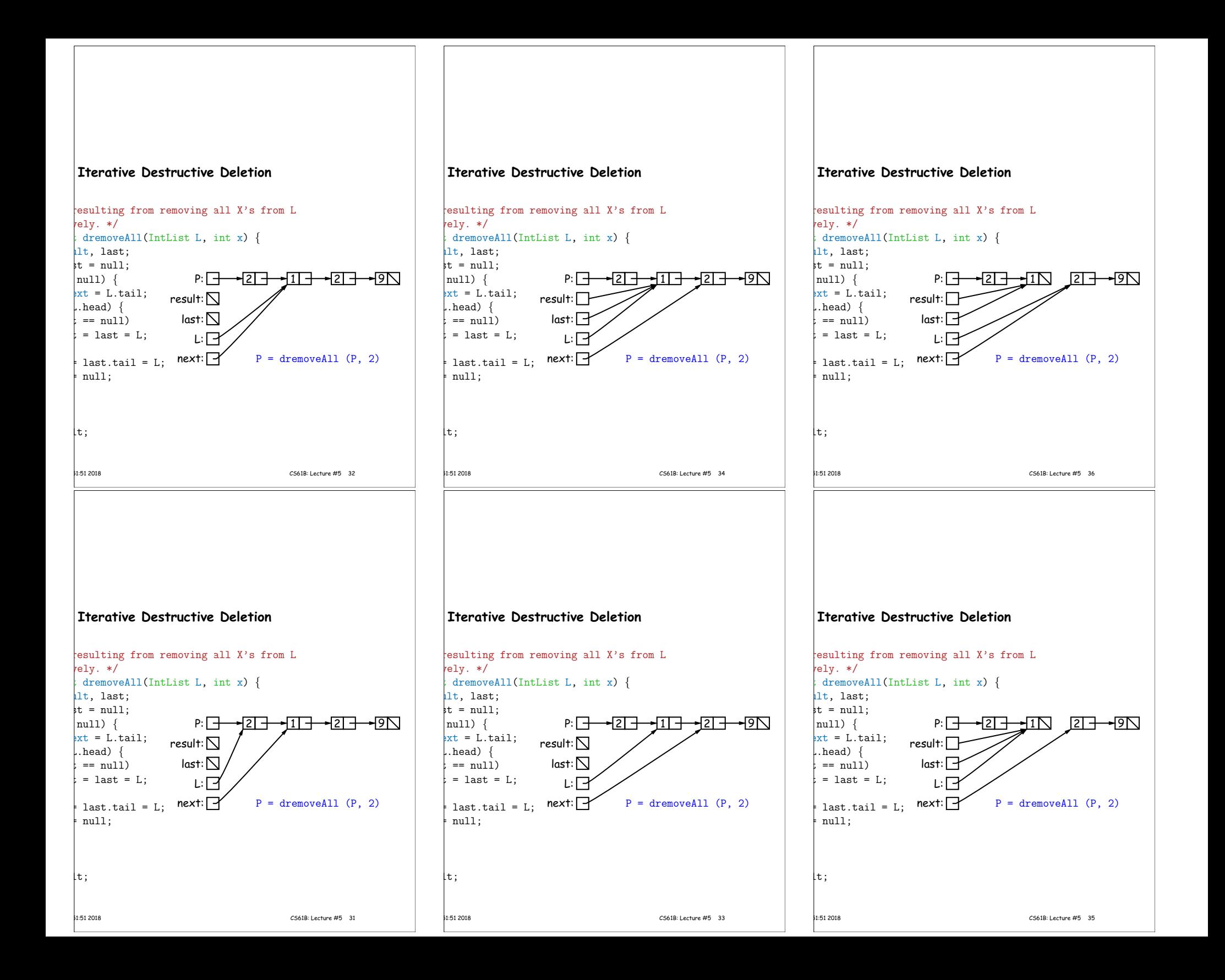

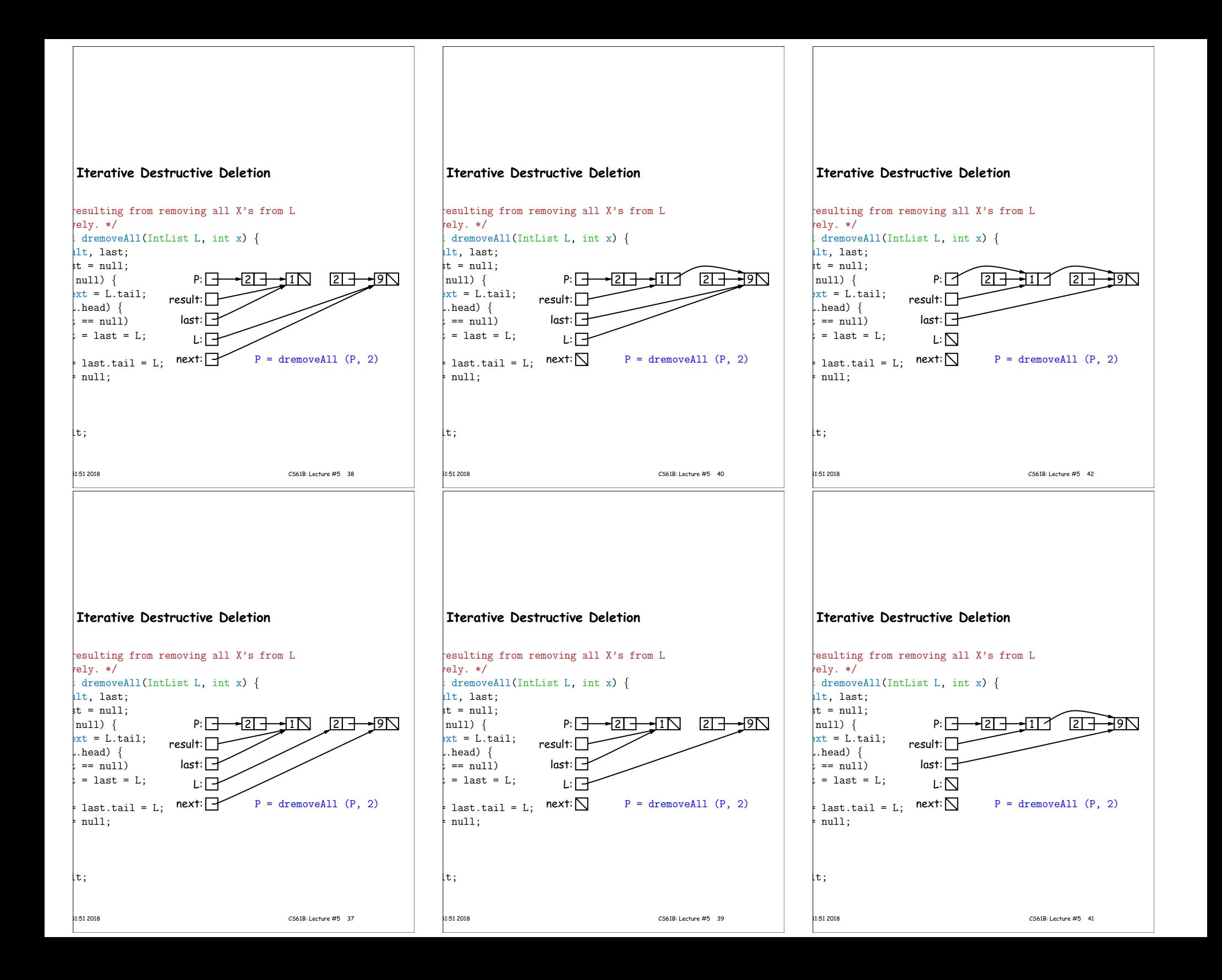

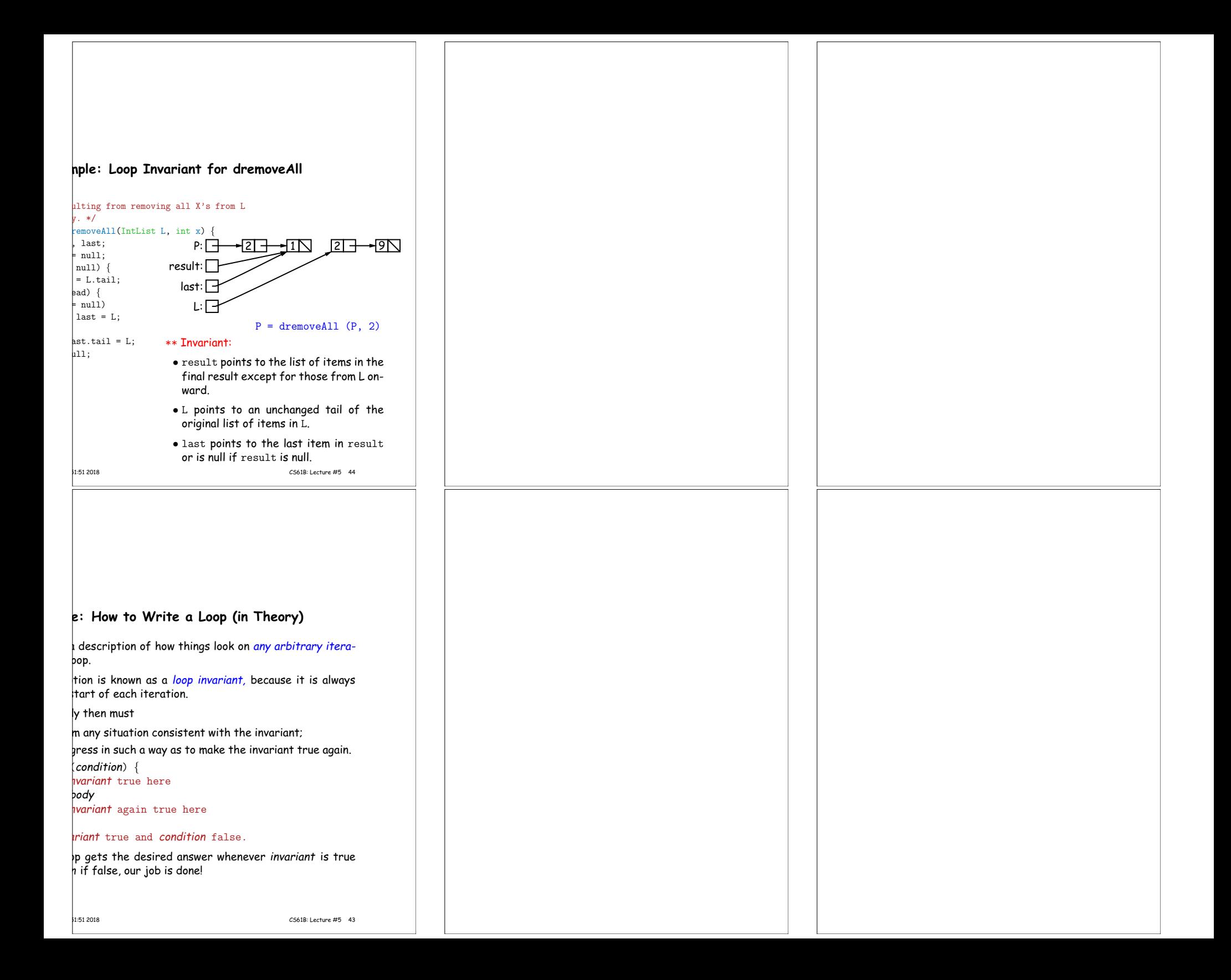